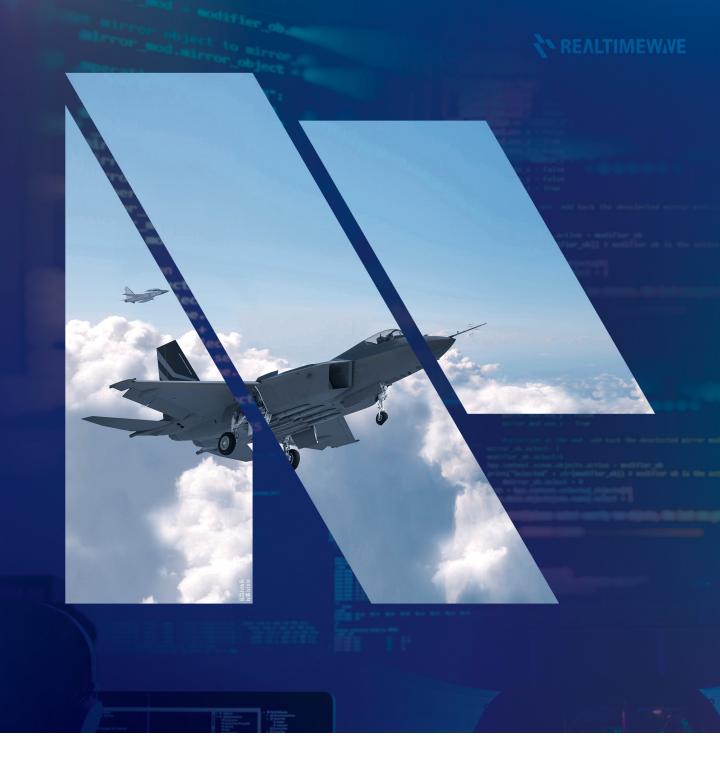

# RTNgine Software

# **RTNgine** Software

**RTNgine** software a real-time simulation engine for Avionics SIL and FLCC HILS configurations, is a key program to control, simulate and manage all equipment interlinked with the operation a nd testing of the equipment.

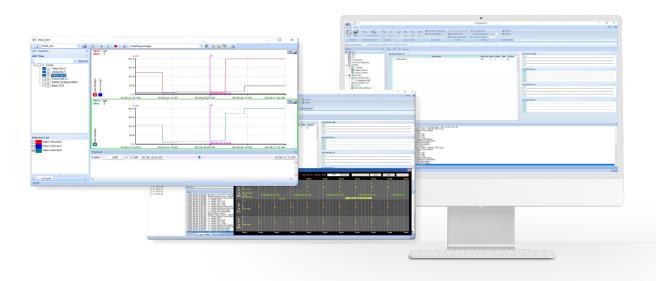

66

**RTNgine** a key software to establish simulation and integrated testing environment based on real-time, provides convenient development environment and allows user to form testing equipment easily, quickly and efficiently.

- Based on various testing tools, it is a main program that is optimized for simulation performance /test, analysis, error and detection.
- Possible to input a lot of data and error and analyze them accurately and variously.
- Supports recent Matlab/Simulink and execute ICD, Behavior and Dynamic model on real-time.
- Provides I/O control technology that expand CPU and I/O interface easily.

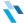

### **Highlights**

- Control and execute model precisely by Sub Frame basis
- Support for Frame Scheduler to ensure execution priority between models
- Execution synchronization technology among multiple CPU
- GST data synchronization technology among multiple CPU
  - Share data by variable type and bit basis
  - Share Union data
- Provides I/O control technology that expand CPU and I/O interface easily
- IO Mapping Middleware which connects simulation variable and IO Input-Output
- Measure execution procedure and time of all scheduled IO and model
- Process Injection real-time data
- Transfer real-time data using network or shared memory

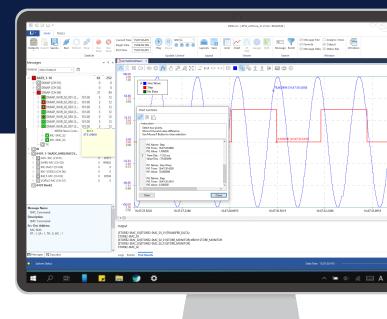

# **System Architecture**

| RTNgine STE                                                                                         | Configuration                                                                                                    | GST Editor | IO Mapping               | Universal<br>Mapping   | SIM Manager      | Sched<br>Monitor |
|----------------------------------------------------------------------------------------------------|----------------------------------------------------------------------------------------------------|------------|--------------------------|------------------------|------------------|------------------|
|                                                                                                    | Model<br>Manager                                                                                                 | Data view  | Dynamic TST<br>Injection | Strip Chart<br>Plotter | Record<br>Replay | ВІТ              |
| RTNgine Core  Simulation Control / Real-time Processing / Model Scheduling (HILS Model, 6D0F Model) |                                                                                                    |            |                          |                        |                  |                  |
| RTNgine Drv                                                                                         | Real-time IO Device Driver (MIL-STD-1553B, ARINC429, CAN, SDLC, Serial, Ethernet, AIO, DIO, RFM, ScramNet···etc) |            |                          |                        |                  |                  |
| RTNgine Bench                                                                                       | <b>RTOS(VxWorks)</b><br>(Real-time Processor, IO Module, SCU, IOB, FIU, TP&BOB, IFB···etc)                       |            |                          |                        |                  |                  |

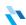

# RTNgine STE

RTNgine STE is integrated development environment which is able to develop simulation Logic based on project and execute verification for operation.

#### **Main Function**

• Model Manager: Logic Model, Matlab import

■ GST Editor: variable create, GST/IOT from ICD

■ Configuration : Hardware Control

■ Data View : Monitoring, Value Set

Strip Chart : 2D Data Monitoring

■ Record & Replay : Data recording & playback

• Simulation Manager : Simulation condition setup

■ IO Mapping: Configuration setup for Interface data between IO and GST

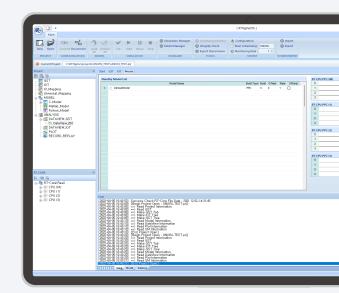

#### **Details Function**

| GTS / IOT           | <ul> <li>Testing environment of RTNgine is executed basically based on GST (Global Simulation Table).</li> <li>GST is a breakup real-time database possessing all dynamic data of</li> <li>RTNgine as global variables defined by user for each project.</li> <li>GST manufactures using GST Editor and Import provided from RTNgine.</li> <li>IOT is a table generated by input/output devices and defines the actual output IO values.</li> </ul> |                                                                                                    |  |
|---------------------|----------------------------------------------------------------------------------------------------|----------------------------------------------------------------------------------------------------|--|
|                     | <ul><li>Provide GST/IOT Editor</li><li>Interface IO Mapping</li><li>Model Variable Mapping</li><li>Bit Variable</li></ul>                                                                                                    | <ul> <li>Union Keyword</li> <li>Integration for ICD Management<br/>Tool or System Bridge Tool</li> </ul>  |  |
| GTS / IOT<br>Editor | <ul><li>Declare GST Variable</li><li>Bit Variable</li><li>Use Union Keyword</li><li>Ready defined variable type</li></ul>                                                                                                    | <ul><li>Loading ready defined Header file</li><li>Error Check</li><li>Save &amp; Build GST File</li></ul> |  |

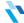

## **Details Function**

| Simple IO<br>Mapping    | <ul> <li>Connect input-output data (such as digital signal and analog signal, etc.) to GST variable and control IO</li> <li>Possible to execute Mapping between Model variable and GST with just user's double click.</li> <li>Auto Mapping function that applied by name and rule</li> </ul> |                                                                                                    |  |  |  |
|-------------------------|----------------------------------------------------------------------------------------------------|----------------------------------------------------------------------------------------------------|--|--|--|
|                         | · Provides function for setting message of various I/O interface and mapping GST                                                                                                    |                                                                                                    |  |  |  |
| Universal<br>Mapping    | · M1553<br>- Set BC, RT, BM message<br>- BC, RT, BM message GST Mapping                                                                                                    | <ul><li>Serial</li><li>Set TX, RX message</li><li>Combine message packet</li><li>Message Mapping</li></ul>                               |  |  |  |
|                         | · A429<br>- Set message<br>- Message GST Mapping                                                                                                    | · CAN<br>- Set TX,RX message<br>- Message Mapping                                                                                        |  |  |  |
|                         | Form model directly and import 3 <sup>rd</sup> party Model (Matlab, C, C++, Fortran)                                                                                                    |                                                                                                    |  |  |  |
| Model<br>Manager        | <ul> <li>Form C Model directly or load<br/>Model already written before</li> <li>Load model formed with Matlab<br/>through Model Manager</li> </ul>                                                                                                    | <ul><li>Load by selecting variables by type used at Matlab.</li><li>Check and control Matlab variables through GST and Mapping</li></ul> |  |  |  |
|                         | Support Hard Real-Time based on VxWorks and measure execution time through Scheduling Monitor                                                                                                    |                                                                                                    |  |  |  |
| Realtime<br>Performance | <ul> <li>Measure execution time of model<br/>data by Micro sec</li> <li>Provides a scheduling monitor to<br/>check the scheduling status</li> </ul>                                                                                                    | <ul><li>Check time of I/O Process</li><li>Check time among various Model</li><li>Record function output to Excel<br/>Format</li></ul>    |  |  |  |
|                         | Run the built model by allotting it to Real-Time Core based on this GST                                                                                                    |                                                                                                    |  |  |  |
| Execution               | <ul> <li>Support Multi CPU</li> <li>Possible to use main scheduling<br/>separately according to working<br/>method</li> </ul>                                                                                                    | <ul><li>Allot easy model with Drag &amp; Drop<br/>way</li><li>Support Hard Real-Time</li></ul>                                           |  |  |  |
|                         | Select GST required monitoring and monitor this data through Data View                                                                                                    |                                                                                                    |  |  |  |
| Monitoring<br>Data      | <ul> <li>Select GST at left side Tree</li> <li>Allows user to set the desired value in the Value line</li> <li>Display timeline currently being simulated</li> </ul>                                                                                                    | · Display Hex, Bin and Plot type                                                                                                    |  |  |  |
|                         | Select GST required monitoring and provide plot function of this data                                                                                                    |                                                                                                    |  |  |  |
| Monitoring<br>Plot      | <ul><li>Select right side Chart</li><li>Select GST at left side Tree</li></ul>                                                                                                    | <ul><li>Select GST repeatably after adding<br/>Chart</li><li>Availabe to move desired time zone<br/>at Control</li></ul>                 |  |  |  |

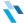

#### **Details Function**

# Data Injection Tool

Possible to inject data and error to input-output data while testing and simulation are executed.

- · Monitor and save variable value
- · Input data and noise signal
- Constant, Sine, Triangle, Ramp, Step, Pulse, Random
- · Possible to convert data unit and display them
- · Manage setting list of data input

## ★ Update: RTNgine ver.3.6

| Multi-Core             | <ul><li>T2080 based Multi-core support</li><li>Latest VxWorks7 RTOS support</li></ul>                                                                                             |
|------------------------|----------------------------------------------------------------------------------------------------|
| FPGA                   | <ul><li>Support high-speed input-output IO</li><li>EW(electronic warfare) and Radar testing and verification equipment</li></ul>                                                  |
| Reliability<br>Testing | <ul> <li>Execute static test based on DAPA(Defense Acquisition Program<br/>Administration) standard</li> <li>Self-verification of reliability for RTNgine testing tool</li> </ul> |

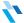

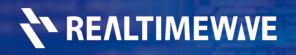

**Tel**. +82-31-698-2980

**E-mail.** sales@realtimewave.com

Web. www.realtimewave.com/

#710 7th Fl., 240 Pangyoyeok-ro, Seongnam-si, Gyeonggi-do, Korea 13493